# **Gong - Errores #2376**

# **No permite cambiar el estado de un proyecto, al seleccionar idioma francés en el login**

2015-09-24 13:39 - Jaime Ortiz

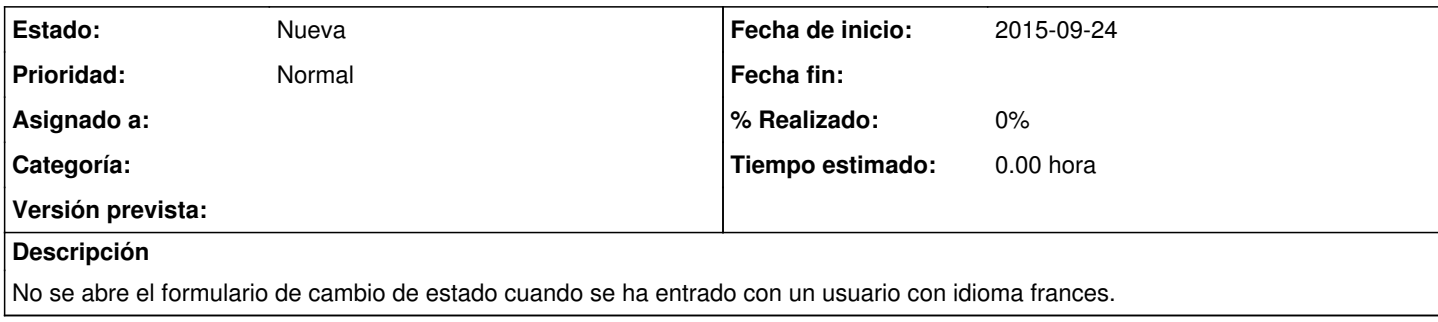

### **Histórico**

#### **#1 - 2018-10-18 12:46 - Jaime Ortiz**

El problema parece que sigue existiendo pero en la rama "master". En la proxima rama "sin\_prototype" no se produce. Mantenemos el ticket hasta que se cierre la rama "sin\_prototype"

#### **#2 - 2018-10-18 13:07 - Jaime Ortiz**

*- Versión prevista establecido a 42*

### **#3 - 2023-08-31 13:18 - Jaime Ortiz**

*- Versión prevista eliminado (42)*